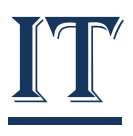

#### 1-The computer components that make up a computer are known as: المكونات التى يتكون منها الكمبيوتر تسمى ايه؟

**Shareware** 

Freeware

**Software** 

**Hardware** 

2-Which one of the following is most likely to be use by a travelling أي واحد مما يلي هو الأكثر احتمالا استخدامه من قبل رجل أعمال فى ?business person

السفر؟

Network computer

PDA

Desktop

Server

3-Which one of the following includes main components of a computer? أي واحد مما ٌلً ٌتضمن المكونات الرئٌسٌة للكمبٌوتر؟

HARD DISK, CPU, RAM

4-USB IS CONSIDERED?

INPUT / OUTPUT PORT

A serial port

A parallel port

A network port

5-Which one of the following effects is noticed after adding ram to a أي واحد من التأثيرات الاتيه يلاحظ بعد إضافة الرام إلى جهاز كمبيوتر؟ computer

Increase in the computer speed.

6-Which one of the following is measured by the unit MHz?

#### CPU speed

7-Which one of the following is true about RAM (random access memory)?

Ram retains information after the power is switched off.

Ram is non-volatile memory.

Ram is a volatile memory. الرام ذاكره متطاير

Ram is used to store information on a permanent basis.

8-Which one of the following is a DVD?

Computer memory

Serial port

Storage device

Parallel port

9-Which one of the following is the unit GB measure:

Speed of graphics card processor

CPU speed

Transfer rate

Storage capacity.

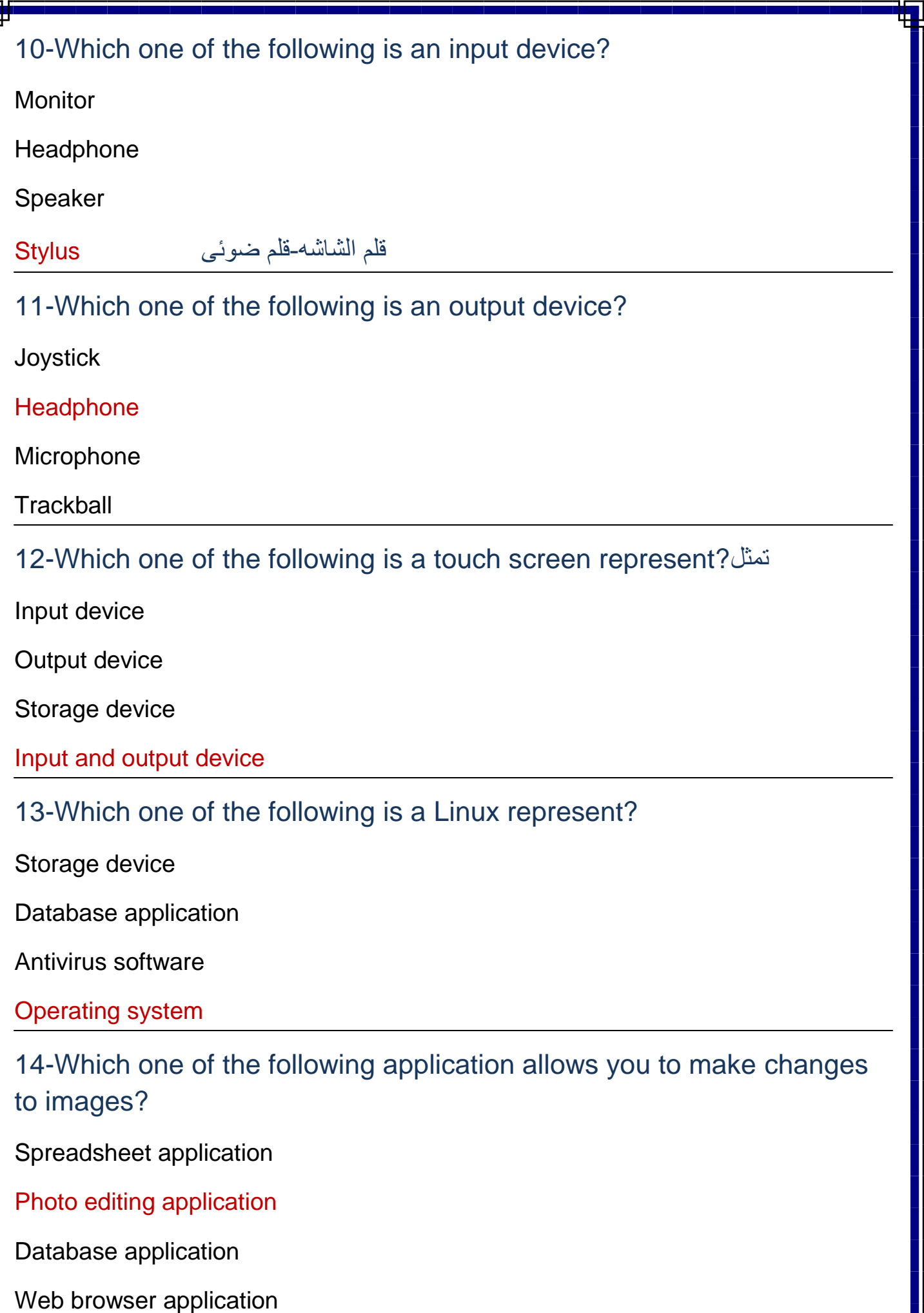

15-Which one of the following is the result of using a screen magnifier? اى من الجمل االتٌه هو نتٌجه استخدام مكبر الشاشه؟

تكبٌر المحتوى الذى ٌظهر على الشاشه**.**screen the on shown content the Enlarging

Enabling voice recognition instead of using the keyboard or mouse

Reading the content shown on the screen.

Displaying on-screen keyboard.

16-The network that connects computers and equipment wirelessly is الشبكة التي تربط أجهزة الكمبيوتر والمعدات لاسلكيا تسمى :known as

LAN

WAN

LWAN

WLAN

17-Which one of the following is a version of computer which is small enough to be held and used in the palm of a hand?

اى من الاتى هو جهاز كمببوتر صغير جدا بحمل فى كف البد؟

Server

Personal digital assistant

Laptop computer

Desktop computer

18-Which one of the following describes a system of interconnected computer networks that serves billions of users worldwide?

أي واحد مما يلي يصف نظام شبكات الكمبيوتر المترابطة التي تخدم مليارات المستخدمين في جميع أنحاء العالم ؟

World Wide Web

Extranet

Internet

Intranet

## 19-Which one of the following allows external users to access an organization's intranet?

Internet

Worldwide web

Intranet

**Extranet** 

20-Which one of the following describes the speed with which data is downloaded and uploaded by your computer?

**Installation** 

Internet connection

Transfer rate

Encryption

21-Which one of the following describes the term downloading?

Copying files from the internet to the personal computer

Connecting to the internet

Copying files from the computer to the internet.

22-Which one of the following is a common internet connection option? اى من الجمل الاتيه من خيار ات الاتصال بالانتر نت شيو عا؟

Server

VOIP

World Wide Web

**Cable** 

23-The term for buying and selling goods or services over the internet is:

E-Government

E-banking

E-learning

E-commerce

24-Which one of the following describes the use of electronic computer to store, convert and process information?

اى من الجمل الاتيه يصف استخدام الكمبيوتر لتخزين وتحويل ومعالجة المعلومات

Internet and computer technology

Internet and control technology

Information and computer technology

Information and communication technology

25-Multimedia learning experience can be gained through:

التعلم من خالل الوسائط عن طرٌق االنترنت

E-banking

E-commerce

E-learning

E-government

26-The ability to work from home using telephone, fax, and or computer technology is known as:

القدره على العمل من البيت باستخدام التليفون والفاكس والكمبيوتر يسمى

E-banking

**Ergonomics** 

العمل من خالل البٌت Teleworking

E-learning

27-The fastest way for files to be transferred electronically during two way text-based communication is:

أسرع وسيلة لنقل الملفات إلكتر ونيا من خلال الاتصالات عن طريق الكتابه

Podcast

Really simple syndication

Blog

Instant messaging

28-Which one of the following is a quick and cost effective way to communicate with your friends across the world?

أي واحد من التالي هو وسيلة سريعة وفعالة من حيث التكلفة للتواصل مع أصدقائك في جميع أنحاء العالم؟

Send a DVD

Send a CD-ROM

Send an e-mail

Send a letter

29-Which one of the following terms describes talking to others for free via programs such as Skype using a headphone?

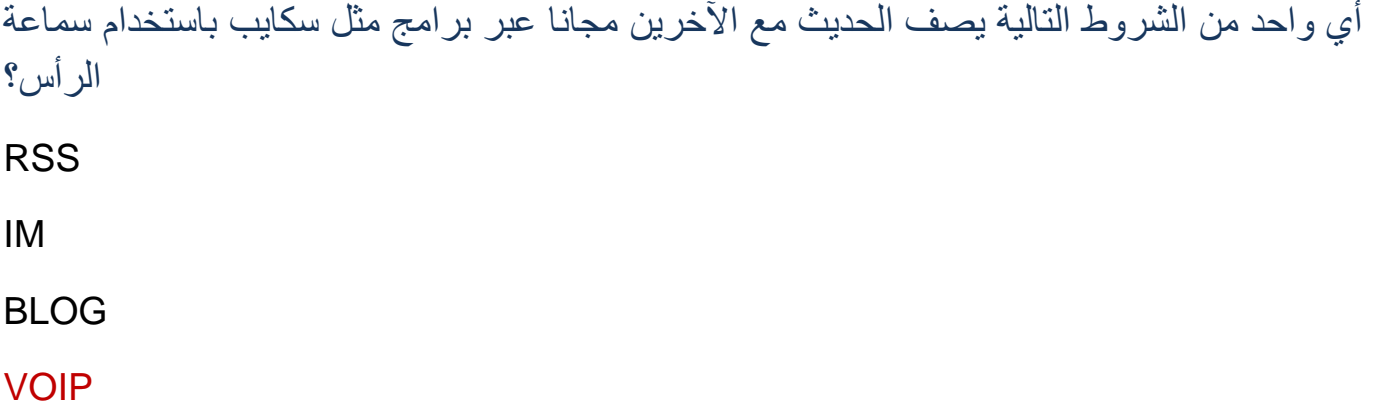

30-A form of syndicated feed which downloads new content to subscribe computers as it becomes available is known as:

شكل من أشكال التغذية التي تقوم بتحميل محتويات جديده لاجهز ة الكمبيوتر تسمى:

IM

VOIP

RSS (really simple syndication)

#### PODCAST

31-An online diary that contains the user's thoughts, images and videos to be viewed by other users is known as:

هى عباره عن اليوميات على الانترنت الذى تحتوى على افكار وصور وفديوهات المستخدمين ويتم مشاهدتها من قبل مستخدمين اخر بن تسمى:

PODCAST

RSS

Web log (BLOG)

IM

32-Which one of the following automatically downloads updated digital media files constantly to a subscriber s computer?

اى من الجمل الاتيه يقوم تلقائيا بتحميل وتحديث ملفات الوسائط الى جهاز الكمبيوتر باستمرار :

Weblog

Podcast

IM

RSS

33-Which one of the following describes a group of people with similar أي واحد مما يلي يصف مجموعة من الناس مع نفس الاهتمامات؟?interest

Podcast

مواقع التواصل االجتماعى community Virtual

Instant messaging

RSS

34-Which one of the following allows you to share your thoughts and upload photos and videos online so other people can interact with you?

أي واحد من الجمل التالية يسمح لك لتبادل الأفكار وتحميل الصور و الفيديو على الانترنت حتى يتمكن الناس من التفاعل معها؟

Posting an entry to your weblog use instant messaging programs

نشر البيانات او المدخلات عن طريق المدونات واستخدام برامج التراسل الفورى (الشات)

35-Which one of the following is not safe to be posted on internet forums?

Favorite movies

**Hobbies** 

Personal mobile number

Favorite food

36-Which one of the following is the term ergonomics العمل ئيبئة العملي describe?

The relationship between workers and working environment

The relationship between workers and their managers

The relationship between workers and their colleagues

The relationship between workers and their clients

37-Which one of the following helps in maintaining a good posture? اى من الجمل الاتيه يساعد على الحفاظ على الوضع الجيد فى الجلوس

A monitor with small display screen

The correct positioning of computer, desktop and seat

A mouse located lower than the keyboard

A rotating monitor without a screen filter.

38-Which one of the following should be considered to ensure eye safety while using a computer?

The amount and direction of light used in the working environment

The type of desk used in the working environment

The type of computer used during work

The type of chair used in the working environment

39-Which one of the following is the benefit of having breaks while using the computer?

Relaxing the eyes

Preventing data loss

Preventing damage in computer components

Saving energy

40-Which one of the following is considered best practice to save energy?

Putting the computer to sleep

Changing the computer screen saver

Restarting the computer regularly

## 41-Which one of the following helps in protecting the environment?

اعاده استخدام الورقpaper Recycling

Backing up important files to hard disks

Upgrading the antivirus software regularly

Increasing the storage capacity of the computer.

42-Which one of the following explains why a username and password are need before logging on to a computer?

اى من الجمل الاتيه يفسر استخدام كلمه المرور وكلمه السر قبل فتح جهاز الكمبيوتر

To enhance the computer performance

To identify users when logging on to a computer

To back up important files stored in the computer

To enable users to install different application

43-Which one of the following is a good practice in preventing password from being identified by other users?

اى من الجمل الاتيه هو اجراء جيد لكلمه السر لمنع المستخدمين الاخرين من اكتشافها او تحديدها

Keeping the same password for a long time.

Consulting your friends for passwords

Passwords should have a minimum of eight characters

Using short and easy to remember password

44-Which one of the following is a benefit of having an off-site back up copy of files?

To provide copies of important files case of data loss

To increase the computer performance

To increase the capacity of the computer memory

To delete unwanted files from the hard disk

## 45-Which one of the following is a special piece of hardware or software designed to protect a computer system from unauthorized access?

Firewall

Hard disk

Fire wire

Off-site back up copy

46-Changing your username and password regularly is a way to:

Update the available applications

Prevent data theft

Enhance the computer performance

Protect your computer from viruses

47-Which one of the following is the result of opening files from unknown sources?

The transmission of an antivirus program to the computer

The transmission of a program update to the computer

The transmission of a virus to a computer

The transmission of applications to the computer

48-A malicious program that can be transmitted to your computer through e-mail attachments from unknown source and corrupting it is known as:

```
البر امج الخبيثة التي يمكن أن تنتقل إلى جهاز ِ الكمبيوتر ِ الخاص بك من خلال مر فقات البر يد
الإلكتروني من مصدر غير معروف تسمى:
```
A password

A virus

A blog

A firewall

49-Which one of the following prevents your computer from the threats of harmful software?

Registering new license agreement

Upgrading the memory of the computer

Updating the anti-virus software regularly

Upgrading the monitor

50-Which one of the following protects creative or artistic works from illegal copying?

أي واحد مما يلي يحمى المصنفات الإبداعية أو الفنية من النسخ غير القانوني؟

Digital signature

Copyright

Data protection legislation

Password authentication.

51-Which one of the following is a type of software that is available completely free of any purchase or licensing free?

اى جمله من االتٌه هو نوع من البرامج المتاح مجانا وال ٌتطلب الشراء؟

برامج تحمل مجانٌه بدون فلوسFreeware

**Shareware** 

Open source

Non-freeware

52-An agreement that requires you to unify acceptance of the terms and dictions of use of the software is called:

الاتفاقيه التى تطلب منك شروط وتوجيهات استخدام البرامج

End-user license agreement

End-user purchasing agreement

End-user registry

End-user permission

53-Which one of the following identifies the main purpose of data protection conventions?

اى من الجمل الاتبه هو الهدف الرئيسى من اتفاقيات حمايه البيانات؟

To protect businesses from computer fraud by employees

To set out the responsibilities of the data subject

To protect the rights of the data subject الموجوده اناتٌالب حقوق هٌلحما

To give companies the right to publish data about their customers.

54-Which one of the following is the main data protection right for the data subject?

أي من الجمل االتٌه هو الهدف الرئٌسى من حماٌه البٌانات الشخصٌه؟

To be disclosed for marketing purposes

To be processed fairly, lawfully and securelyوآمن To be processed fairly, lawfully and securely

To be processed for any purpose

To be kept as long as possible.

55-Which one of the following should be done by the data controller?

اى من الجمل الاتيه بجب ان يتم بو اسطه المتحكم فى البيانات

Disclosing data to anyone that asks for it

Ensuring that personal data is being erased after being processed

ضمان أن يتم مسح البيانات الشخصية بعد معالجتها

Collecting data from any available source

Holding the personal data and disclosing it upon the request of anyone.

#### 56-Which one of the following describes a computer's operating system?

Software that can retrieve information from a database. Hardware that can scan and convert photographs into digital files. Software that controls the allocation and usage of hardware. البرنامج الذي يتحكم في توزيع واستخدام الأجهزة الصلبه.

Hardware that can record and send images across the Internet.

57-Which one of the following is a term for an audio or video recording posted on a web site that can be downloaded and played later? أي واحد من التالي هو عبارة عن صوت أو تسجيل فيديو نشر على موقع على شبكة الإنترنت التي بمكن تحميلها وسماعها في وقت لاحق؟

Podcast. Blog. VoIP. RSS Feed.

58-Which one of the following types of software would you most likely use to create a letter?

Web browsing software. Spreadsheet software. Accounting software. Word processing software.

59-The computers in your office building are connected together so staff can share files and printers. What is this arrangement of computers called?

يتم توصيل أجهزة الكمبيوتر في مكتبك معا حتى يمكن للموظفين مشاركة الملفات والطابعات .ما هو هذا التر تيب من أجهز ة الكمبيو تر ٍ يسمى:

The Internet. A Local Area Network. The World Wide Web. A network port.

60-Which one of the following devices do you need to be able to communicate with other computers using the telephone network?

CD-ROM. Modem**. Printer** Speakers.

61-Which one of the following is a software application that assists users who are visually impaired to identify and interpret what is displayed on screen?

أي واحد مما يلي هومن البرمجيات التي تساعد المستخدمين الذين هم ضعاف البصر لتحديد وتفسير ما ٌتم عرضه على الشاشة

A screen calendar. A word processor. A screen reader. A web log.

62-Which one of the following is a common feature of e-learning? Always requires physical class attendance.

Cannot download documents for later reading.

التعلٌم ٌكون بسرعتهpaced-self is Learning

Travel time and costs are very high.

63-Which one of the following is NOT a feature of electronic

commerce?

Goods can be advertised and prices compared.

There is physical contact between buyer and seller.

Transactions can be processed quickly.

Services are available 24 hours a day.

64-Which one of the following statements describes a good approach to information security for an organization?

اي واحد من العبارات التالية يصف نهج(طريقه)جيد لحمايه المعلومات للمنظمة

There are no procedures for reporting security lapses.

Staff passwords are not changed regularly.

Sensitive data is available to everyone that requests it.

Keeping an off-site backup of all files.

65-Which one of the following is a good password policy for an organization?

All passwords are changed regularly.

All passwords are never changed.

All passwords are made up of less than four characters.

All passwords are made up of less than four numbers.

## 66-Which one of the following statements describes shareware?

Totally free software that is available only on the Internet.

Commercial based software that must be paid for.

Software available for free on a trial basis after which payment will Be required.

البر مجيات المتاحة مجانا على أساس تجر ببي وبعد ذلك سوف تدفع لو تر غب الاحتفاظ بها

Copyright free software that allows unlimited copies and distribution.

67-There are rules governing the rights of a data subject and the responsibilities of a data controller. What are these rules called?

هناك قواعد التي تحكم حقوق البيانات ومسؤوليات وحدة تحكم البيانات .ما وتسمى هذه القواعد؟ Data Privacy Policy.

Data Management Act.

تشر يعات حمايه البيانات او الاتفاقات . .Data Protection legislation or conventions

Data Publicity Law.

68-Which one of the following is an example of hardware? An antivirus program.

A spreadsheet application.

A mouse.

The World Wide Web

69-Which one of the following would improve computer performance? Using a larger monitor.

Increasing the number of applications running.

Using a faster printer.

Increasing the size of RAM.

#### 70-Which one of the following is NOT a function of the Central Processing Unit?

تنفٌذ تعلٌمات البرنامج instructions program Executing

Ensuring program instructions are executed in the correct sequence.

ضمان تنفيذ تعليمات البرنامج في التسلسل الصحيح

Sending e-mail.

اجراء العمليات الحسابيه . Carrying out calculations .

71-Which one of the following is both an input and output device?

Touchscreen.

Keyboard.

Printer.

Scanner.

72-Which one of the following is an example of an operating system? iTunes.

PowerPoint.

Windows.

Netscape.

73-Which one of the following is a method of publishing frequently updated content such as news headlines online?

أي واحد من التالي هو وسيلة النشر التي يتم تحديثها المحتوى باستمرار مثل عناوين الأخبار عبراإلنترنت

A Blog.

RSS.

A Podcast.

Instant messaging

74-Which one of the following is considered good environmental practice?

اى واحد من التالى تعتبر واحدة من الممارسات البيئية الجيدة؟

Using a slow computer.

Printing on both sides of a page.

Using up to date software.

Backing up data on a regular basis.

75-Which one of the following statements about the Internet is TRUE?

-----------------------------------------------------------------------------------------------

The Internet is a global network that links many computer networks Together.

الإنترنت هي شبكة عالمية تربط العديد من شبكات الحاسوب معا

The Internet is a private company network.

The Internet is a visual representation of linked documents.

The Internet is a network operating system.

76-Which one of the following is an input/output port?

Linear.

Radial.

Lateral.

FireWire.

77-Which one of the following is an advantage of teleworking?

فترات االنتقال طوٌله times commuting Long

مرونه الجداول . Schedules . Schedules . Schedules . Schedules . Schedules . Schedules . Schedules . Schedules

تركٌز اقل على العمل الجماعى teamwork on emphasis Less

عدم وجود الاتصال البشرى . . Lack of human contact

## 78-Which one of the following is a characteristic of broadband?

أمنة تماما من المتسللين . . Completely safe from intruders .

اتصال عن طريق الطلب الهاتفى ... ... ... It has a dial up connection .

عالٌة السرعة .speed High

ٌمكن أن تختلف التكلفه من ٌوم آلخر .day to day from vary can Cost

79-Which one of the following practices helps create a good ergonomic working environment?

أي واحد من الممار سات التالية تساعد في خلق بيئة عمل جيده؟

Protecting computer monitors from reflections and glare by correct positioning.

حماية شاشات الكمبيوتر من انعكاسات الاضواء وبوضعها بشكل صحيح

Taking very few breaks away from the computer.

أخذ راحه قلّلة جدا بعيدا عن الكمبيوتر

Keeping the office cold and using low overhead lighting

االحتفاظ بالمكتب بارد جدا واستخدام اضاءه منخفضه

Use of non-adjustable chairs when working with computers

استخدام الكر اسى الغير قابله للتعديل اثناء العمل على الكمبيوتر

----------------------------------------------------------------------------------------------- 80-Why is it necessary for an organization to adopt a good password لماذا من الضرورى للشركات اعتماد كلمه سر جٌده?policy To allow easy sharing of files across the company network.

للسماح لتبادل سهل للملفات عبر شبكه الشركه

To make it easier for the computer to connect to a network.

لسهوله اتصال الكمببوتر بالشبكه

To protect files against unauthorized use.

لحمايه الملفات من الاستخدام الغير مصرح به

To make it easier to find files on a computer.

لسهوله البحث على الملفات داخل الكمبيوتر

81-Which one of the following should be carried out to safeguard files from loss in case the main copy is damaged?

اى من الجمل الاتيه اجراء لحمايه الملفات من الضياع فى حاله تلف النسخه الرئيسية Backup files to a new location on your computer.

عمل نسخه احتياطيه من الملفات فى مكان جديد على الجهاز

Install password security.

Backup the files regularly and store offsite.

نسخ الملفات احتياطيا باستمرار وتخزينها فى مكان خارج الجهاز

Install a firewall

82-Which one of the following is a way to prevent the theft of data from a computer?

-------------------------------------------------------------------------------------------------------------

Use an up to date anti-virus program.المحدثه روساتٌالف مكافحة برامج استخدام

نسخ الا حتياطى للبيانات بشكل منتظم . . Back up data on a regular basis

از اله الشاشه فى حاله عدم الاستخدام .Remove the monitor when not in use

Set up a username and password.

83-Which one of the following could allow a virus to enter a computer? أي واحد مما يلي يسمح لدخول الفيروس إلى جهاز كمبيوتر Downloading files from the Internet onto the computer.

------------------------------------------------------------------------------------ ------------------------

-------------------------------------------------------------------------------------------------------------

Connecting the computer to a new printer.

Running a virus scan on the computer.

Setting the computer monitor to a low resolution.

84-Which one of the following statements about an End User License Agreement is true? أي واحد من العبارات التالية يتكلم عن اتفاقية ترخيص المستخدم صحيح؟ It gives full ownership of the software to the user of the software. انه يعطى الملكيه الكامله للبرنامج للمستخدمين It gives the user the exclusive right to copy and sell the software to other potential users. انه بعطى الحق للمستخدم فى بيع ونسخ البرنامج لمستخدمين اخرين It gives the user the right to modify the software. انه بعطى المستخدم الحق فى تعديل البر نامج It gives the user the right to install and run the software on a specified number of computers انه بعطى الحق للمستخدم فى تثببت وتشغيل البر نامج على عدد اجهز ه معبن ----------------------------------------------------------------------------------------------- 85-Which one of the following terms describes the physical components of a computer system? Hardware. Freeware. Software. **Coursewar -----------------------------------------------------------------------------------------------**86-Which one of the following can slow down the computers اى واحده من التالى تبطئ اداء الجهاز?performance Running several software applications at the same time. تشغيل عدد من البر امج فى نفس الوقت Using a small computer monitor. استخدام شاشه كمبيوتر صغيره Increasing the amount of RAM available in the computer.

ز باده حجم الر امات المتاحه فى الكمبيو تر

Printing documents at a low resolution.

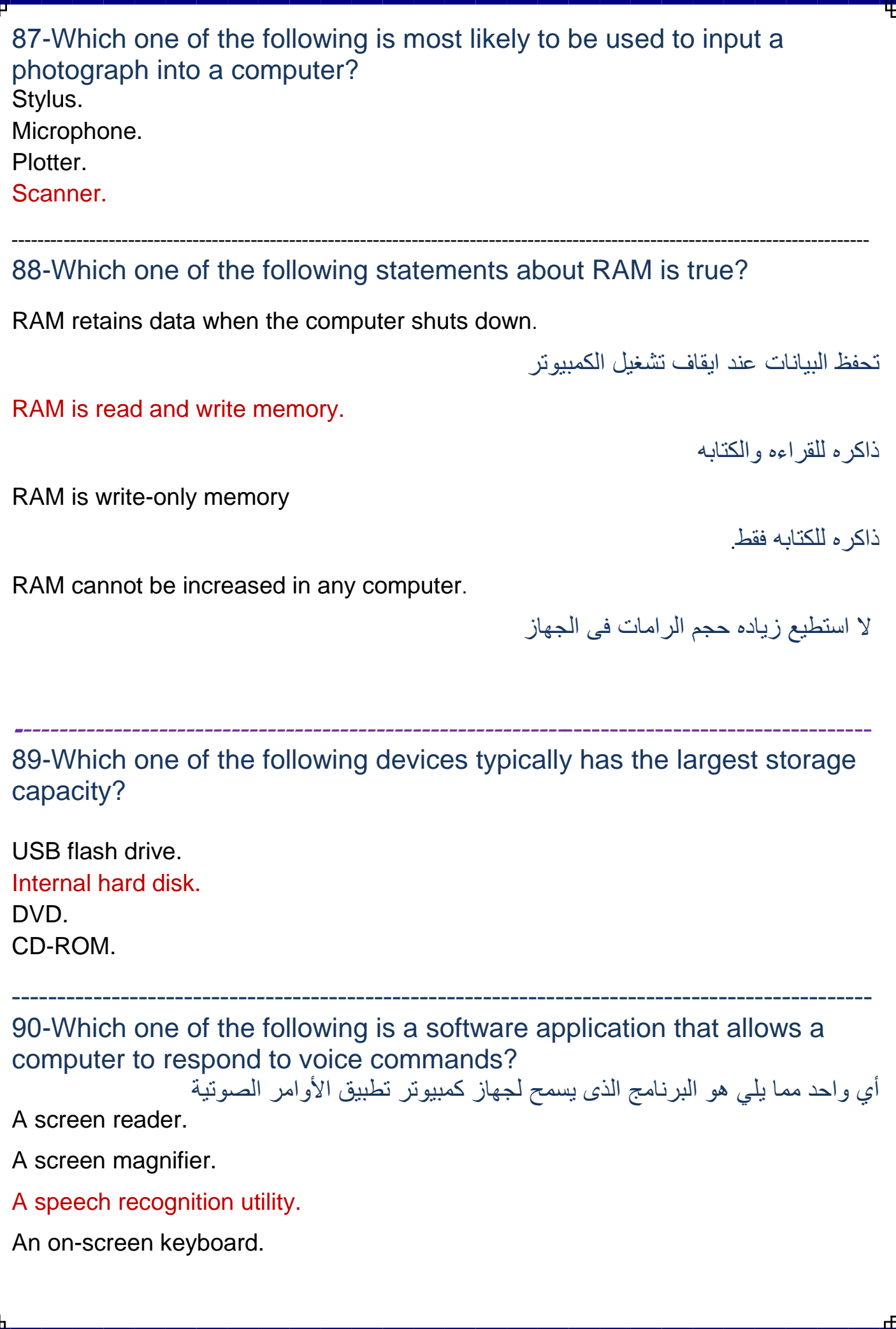

91-Which one of the following describes the speed at which data can be moved from one computer to another?

اى واحد من التالى بصف سرعه نقل البيانات من جهاز كمبيوتر الى اخر ؟

Line width. Cache level. Transfer rate. Transform time.

92-Which one of the following statements about Internet connection services is true?

**-----------------------------------------------------------------------------------------------**

Broadband connections are always-on while your computer is switched on

البرودباند دائما موجود على جهاز الكمبيوتر وهو شغال.

Dial-up connections are usually faster than broadband connections.

االتصال الهاتفى عادتا اسرع من البرودباند

You cannot use your telephone line to make calls while using a broadband connection.

بمكنك استخدام الهاتف للمكالمات اثناء الاتصال عن طر بق البرودباند

Dial-up connections are always-on while your computer is switched on.

االتصال الهاتفى دائما موجودعلى الجهاز وهو شغال

93-Which one of the following is an online journal where an author posts personal views and observations in a chronological order?

*-----------------------------------------------------------------------------------------------*

-------------------------------------------------------------------------------------------------------------

Podcast.

RSS feed.

#### Blog.

E-mail.

94-Which one of the following describes RSS (Really Simple Syndication)?

An audio or video recording posted on a website that can be downloaded and played later.

صوت أو تسجيل فيديو نشر على موقع على شبكة الانترنت و يمكن أن تحميل وتسمع في وقت لاحق

A Web feed format used to publish frequently updated content such as blog entries, news headlines or podcasts**.**

هى خدمه لتغذيه المواقع لنشر المحتويات الحديثه مثل المدونات او عناوين الاخبار او الإذاعه

An online journal where an author posts comments and observations in Chronological order.

هى مجله على الانترنت حيث يقوم المولف بالرد على التعليقات والملاحظات فى وقت زمنى

Real-time text-based communication between two or more people over a network such as the Internet.

هو الاتصال بين شخصين او اكتر عن طريق الكتابه على شبكه النتر نت

-------------------------------------------------------------------------------------------------------------------------------------

95-Which one of the following is unsafe online activity?

Giving your home address to someone you met in a chat room.

Using a screen name or nick name that cannot identify you.

Meeting someone you met online face-to-face in the company of your friends.

الاجتماع مع شخص تعر فت عليه عن طر بق النت وجها لوجه فى الشر كه بصحبه اصدقائك

Keeping your social network profile private.

*-----------------------------------------------------------------------------------------------* 96-Which one of the following is the name commonly given to the buying and selling of goods on the Internet? e-mail.

e-data exchange.

e-retail.

e-commerce

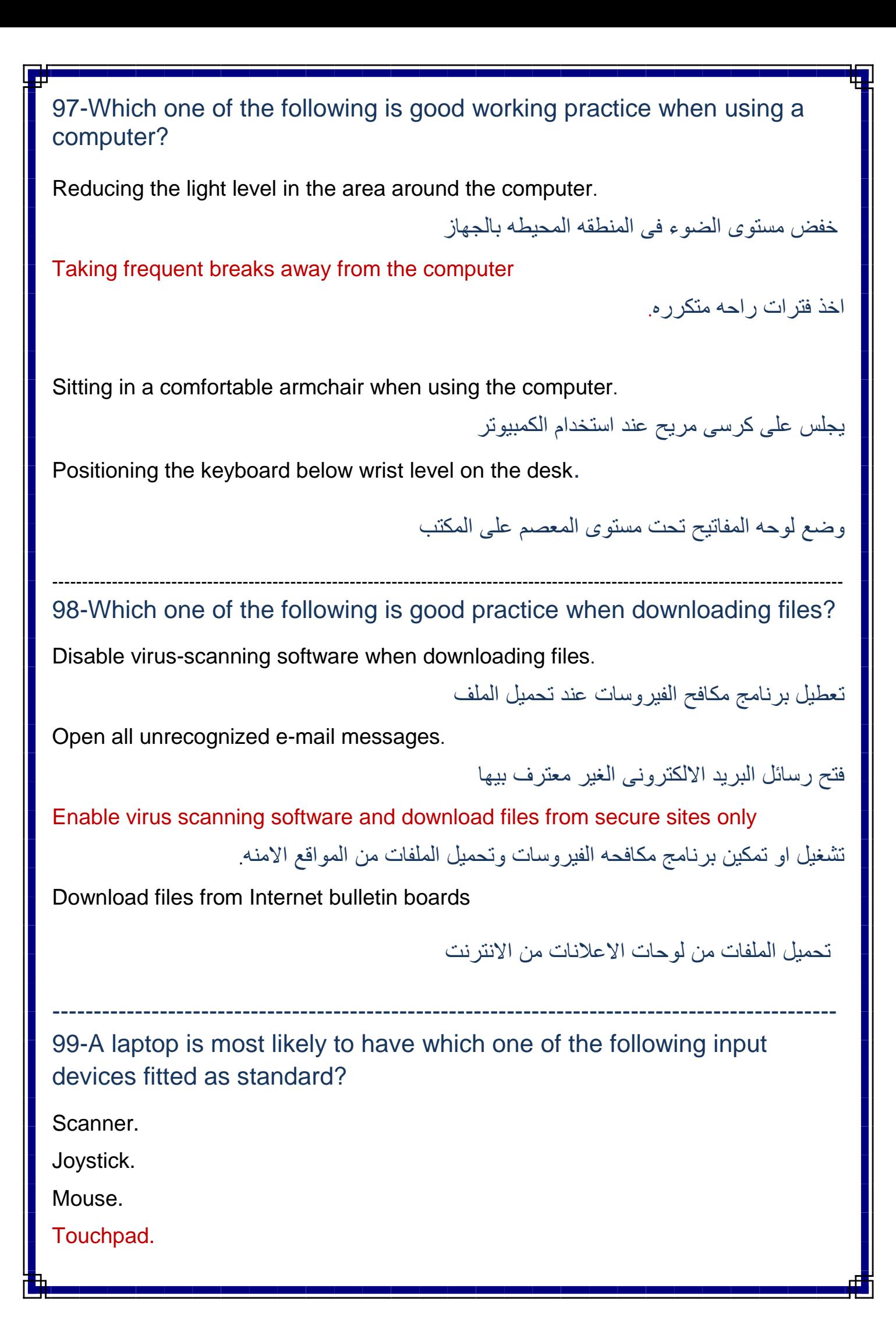

100-What is the name for licensed software that can be used for a trial period after which the user is requested to pay a fee for continued use?

ما هو اسم البرامج المرخصة والتي يمكن استخدامها لفترة تجريبية وبعد ذلك يطلب من المستخدم دفع رسوم لالستخدام المستمر؟

#### Shareware.

Freeware. Open Source software. Software bundle.

101-Which one of the following allows or denies users the privileges to create, view, change or delete data on a computer system?

-------------------------------------------------------------------------------------------------------------

أي واحد من الإجراءات التالية تنفي او تسمح للمستخدمين بامتيازات لإنشاء وعرض وتغيير أو حذف البيانات على نظام الكمبيوتر ؟

-------------------------------------------------------------------------------------------------------------

*-----------------------------------------------------------------------------------------------*

Client rights. Access rights. Sign on rights. Entry rights.

102-Which one of the following is the CPU in a computer?

Calculating Process Unit. Control Program Unit. Control Process Unit. Central Processing Unit.

103-Which one of the following statements about Read Only Memory is true?

Application programs can write data to ROM.

البرامج يمكن ان تكتب بيانات على الروم

The contents of ROM are not deleted when the computer is switched off.

ال ٌتم حذف البٌانات من الروم عند اغالق الجهاز

Internet pages are stored in ROM while they are being loaded

يتم تخزين صفحات النت داخل الروم اثناء التحميل

The contents of ROM are deleted when the computer is switched off.

ٌتم حذف البٌانات من الروم عند اغالق الجهاز

104-Which one of the following describes uploading files?

--------------------------------------------------------------------------------------------

Transferring data from a personal computer to a web server.

Copying a free image from a web page.

Transferring data from a web server to a personal computer.

Saving a Webpage from the Internet to a personal computer.

*-----------------------------------------------------------------------------------------------* 105-Which one of the following government services would most likely be provided over the Internet?

Waste Collection.

جمع النفايات

استفسارات الضرائب على االنترنت

Online Tax enquiries.

Prison Service.

مصلحه السجون

Marriage Registration.

تسجيل الزواج

106-Which one of the following virtual communities normally allows sharing of photos and video clips?

أي واحد من المجتمعات الافتراضية التالية يسمح عادة بنشر الصور ومقاطع الفيديو؟

Internet chat rooms.

Internet forums.

Social networking websites.

Online computer games.

107-Which one of the following is safe to post on a social networking website?

-------------------------------------------------------------------------------------------------------------

A personal telephone number.

A home address.

#### Hobbies.

A school or work-place address.

#### 108-Which one of the following usually causes RSI?

Viewing a monitor that has a lot of glare and reflections.

Working where there is inadequate lighting and ventilation.

Using a chair without arms.

Typing for a long period of time without breaks.

*-----------------------------------------------------------------------------------------------* 109-Which one of the following activities could lead to the spread of a computer virus?

----------------------------------------------------------------------------------------------------------

Using only software that has been checked for viruses. Maintaining regularly updated antivirus software.

Opening only virus-checked file attachments from known sources.

Using a CD from an unknown source to exchange data.

110-Which one of the following is a feature of software copyright? أي واحد من التّالي هو من سمات حقوق الطبع والنشر للبرمجيات

It denies the rights of the software author

It recognises the rights of the software author.

It makes software freeware

It encourages software piracy.

ينكر حقوق المؤلف للبر مجيات. يعترف بحقوق المؤلف البرمجيات يجعل مجانيه البرمجيات.

بشجع قر صنه البر مجبات

*-----------------------------------------------------------------------------------------------* 111- Which one of the following describes why it is important to update antivirus software regularly?

To ensure the software identifies old viruses.

To protect your computer from all known viruses.

To protect your computer from unwanted bulk messages.

To prevent the spread of malicious programs on the Internet.

----------------------------------------------------------------------------------------------- 112- Which one of the following describes why firewalls are used?

To prevent unauthorized access by incoming transmissions.

To prevent destruction of a computer in the event of a fire.

To enable easy downloading of data from web sites.

To detect and disable viruses already on a computer

----------------------------------------------------------------------------------------------- 113-Which one of the following is NOT a feature of electronic commerce?

Goods can be advertised and prices compared.

There is physical contact between buyer and seller.

Transactions can be processed quickly.

Services are available 24 hours a day.

# 114- Which one of the following statements about a password is TRUE?

-------------------------------------------------------------------------------------------------------------------------------------------

It must be changed only if it is compromised.

It cannot contain special character symbols.

It should be changed regularly.

It must be registered with the system administrator.